Ciencias Económicas

**CONSEJO | IPIT | BUENOS AIRES** 

**• Denominación del curso: Taller teórico y práctico de Auditoría Externa.** 

**• Docentes: Cr. Silvio Insigne, Cr. Matias Bandin, Cr. Diego Valeggiani.** 

**• Duración: 4 clases/semanas (equivalente a 12 hs.).** 

### **Contenido**

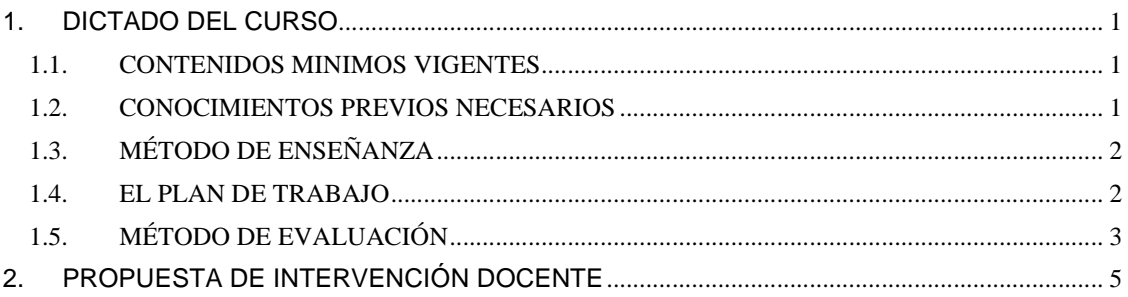

# **1. DICTADO DEL CURSO**

# **1.1. CONTENIDOS MINIMOS**

La capacitación está orientada a realizar un taller teórico – practico del servicio de auditoría externa contemplado en la sección 3 de la Resolución Técnica Nro. 37. Se procederá a explicar los requerimientos técnicos procurando en el abordaje de la problemática la aplicación técnica mediante el uso de modelos.

# **1.2. CONOCIMIENTOS PREVIOS NECESARIOS**

Ser Graduado en la carrera de Contador Público.

Ciencias Económicas

### **1.3. MÉTODO DE ENSEÑANZA**

**CONSEJO | IPIT | BUENOS AIRES** 

El curso se compone de 4 clases virtuales que se imparten semanalmente a través de un aula virtual en el Campus del CPCEPBA. Se incentivará a los profesionales a utilizar herramientas informáticas a través de tareas prácticas.

Los recursos técnico-pedagógicos más importantes son los siguientes.

- El Campus Virtual.
- El espacio de foros del aula virtual.
- El uso del correo electrónico del Campus.
- Material didáctico elaborado especialmente por el profesor para ser entregado a los alumnos del curso.
- Páginas web relacionadas con el desarrollo profesional del Contador Público indicadas por el docente, por ejemplo las de la FACPCE, el CPCEPBA, la IGJ, la CNV, otros consejos profesionales, etc.

# **1.4. Programa desarrollado a modo de PLAN DE TRABAJO**

#### **CLASE 1**

- 1- Introducción
- 2- El proceso de contratación y desarrollo de servicios
	- a. Condiciones / Independencia
	- b. Aceptación del cliente (UIF Lavado de Dinero)
	- c. Carta de contratación
	- d. Etapas de la Auditoría

#### **CLASE 2**

- 3- Planificación
	- a. Enfoque de la Auditoría
	- b. Identificación de riesgos
	- **c.** Plan de Trabajo
- 4- Pruebas de cumplimiento
- 5- Pruebas sustantivas
- 6- Circularizaciones
- 7- Cartas de especialistas (Abogados, asesores fiscales, seguros, etc.)

Ciencias Económicas

**CONSEJO | IPIT | BUENOS AIRES** 

**CLASE 3** 

- 8- Temas legales que impactan en los EECC
	- a. Reducción obligatoria de Capital
	- b. Causal de disolución
- 9- Repaso de temas contables
	- a. Leasing / Arrendamientos
		- b. Provisión SAC
	- c. Provisión Vacaciones
- 10- Papeles de trabajo

#### **CLASE 4**

- 11- Carta de gerencia
- 12- Informes bajo RT 37 (de acuerdo con el informe 13 CECYT y Res. MD 2096b CPCEPBA)
- 13- Casos prácticos sobre Estados Contables con informes de auditoría con observaciones.

# **1.5. MÉTODO DE EVALUACIÓN**

### **Alternativa 1 Certificado de asistencia al curso**

Se evalúa solo la **participación** del alumno en las clases, para ello se le pedirá como mínimo que conteste el cuestionario que se habilitara en cada una de las clases.

A continuación se realiza una breve reseña de todas las instancias para esta evaluación:

**a. Actividades prácticas virtuales:** durante el curso se evaluará la lectura de la bibliografía indicada y el grado de asimilación de los conocimientos nuevos a través de diferentes tipos de actividades virtuales como las siguientes.

**a.1. Debates programados:** el docente propondrá a sus alumnos temas para su debate. Los mismos se publicarán en la sección Foros del aula virtual, sumamente apropiada para realizar esta actividad. La participación del alumno es evaluada en forma individual y sumara para considerar la asistencia al curso

**a.2. Consignas individuales sobre temas puntuales:** dado que las clases se deben exponer los días jueves y con el objetivo de mantener la

Ciencias Económicas

**CONSEJO | IPIT | BUENOS AIRES** 

expectativa en el aula durante toda la semana, el docente seleccionará consignas de respuestas breves que podrá exponer los demás días de la semana. Este procedimiento tiene varias ventajas, entre otras, mantener la atención en el aula, agregar un elemento para formar el concepto de cada alumno, fijar conceptos claves de las clases.

**a.3. Cuestionarios en cada clase**: En cada clase se propondrá un cuestionario simple con el objeto de confirmar la participación del alumno en la clase. Se permitirán mas de un intento ya que el objetivo no es generar nota sino confirmar la participación.

### **Alternativa 2 Certificado de aprobación del curso**

En este caso se califica al alumno,

A continuación se realiza una breve reseña de todas las instancias:

**a. Actividades prácticas virtuales:** durante el curso se evaluará la lectura de la bibliografía indicada y el grado de asimilación de los conocimientos nuevos a través de diferentes tipos de actividades virtuales como las siguientes.

**a.1. Debates programados:** el docente propondrá a sus alumnos temas para su debate. Los mismos se publicarán en la sección Foros del aula virtual, sumamente apropiada para realizar esta actividad. La participación del alumno es evaluada en forma individual y generará una nota de concepto.

**a.2. Consignas individuales sobre temas puntuales:** dado que las clases se deben exponer los días lunes y con el objetivo de mantener la expectativa en el aula durante toda la semana, el docente seleccionará consignas de respuestas breves que podrá exponer los días jueves o viernes. Este procedimiento tiene varias ventajas, entre otras, mantener la atención en el

Ciencias Económicas

**CONSEJO | IPIT | BUENOS AIRES** 

aula, agregar un elemento para formar el concepto de cada alumno, fijar conceptos claves de las clases.

**a.3. Cuestionarios en cada clase**: En cada clase se propondrá un cuestionario simple con el objeto de confirmar la participación del alumno en la clase. Se permitirán mas de un intento ya que el objetivo no es generar nota sino confirmar la participación.

**b. Final virtual**: es similar a un examen presencial, constara de una parte teórica y de una práctica que el alumno lo desarrollara a distancia y lo devolverá para su calificación al docente en la semana posterior a la finalización del curso. Para la aprobación del mismo se requerirá un 60% de las respuestas correctas.

### **2. PROPUESTA DE INTERVENCIÓN DOCENTE**

La propuesta de intervención docente que se incluye en este documento tiene por finalidad dar cuenta de las especificidades que se ponen en práctica en el desarrollo de actividades formativas a través del aula del campus virtual. La propuesta posee tres espacios de interacción, que pueden desarrollarse de manera asincrónica.

- 1. La interacción didáctica que pone en juego el docente para trabajar con los profesionales, a través de la utilización del Plan de Trabajo, los contenidos de las clases, los materiales de lectura, las actividades de debate y reflexión, y los instrumentos de evaluación.
- 2. La interacción comunicacional que desarrolla el docente con los profesionales, a través de los diversos espacios que brinda el aula virtual del campus.
- 3. La interacción tecnológica con las herramientas que provee el campus y el aula virtual, tales como el vínculo entre alumno y docente a través del correo electrónico, el vínculo entre docente y aula a través de la herramienta de **Avisos del Profesor o comunicaciones**, el vínculo académico abierto entre alumnos y docente, mediante el espacio **Foros**; y el vínculo no académico abierto entre alumnos y docente, a través del espacio **Foro Abierto**.